## Package 'EstMix'

October 12, 2022

Type Package

Title Tumor Clones Percentage Estimations

Version 1.0.1

Author Xuan You <youxuan90@gmail.com>, Yichen Cheng <ycheng11@gsu.edu>

Maintainer Xuan You <youxuan90@gmail.com>

Description Includes R functions for the estimation of tumor clones percent-

ages for both snp data and (whole) genome sequencing data. See Cheng, Y., Dai, J. Y., Paulson, T. G., Wang, X., Li, X., Reid, B. J., & Kooperberg, C. (2017). Quantification of multiple tumor clones using gene array and sequencing data. The Annals of Applied Statistics, 11(2), 967- 991, [<doi:10.1214/17-AOAS1026>](https://doi.org/10.1214/17-AOAS1026) for more details.

License GPL  $(>= 2)$ 

Encoding UTF-8

LazyLoad yes

LazyData yes

**Imports** Rcpp  $(>= 0.12.12)$ , PSCBS

LinkingTo Rcpp, RcppArmadillo

RoxygenNote 6.0.1

NeedsCompilation yes

Repository CRAN

Date/Publication 2018-09-13 04:20:02 UTC

### R topics documented:

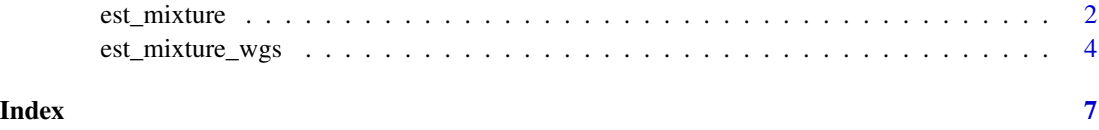

<span id="page-1-0"></span>est\_mixture *It is a function that takes the LRR obtained from SNP array data and returns the estimated tumor and normal proportions. Currently, the function can performs the proportion estimations by assuming the number of tumor clones to be 1 or 2 or 3. The normalization step is not required and the normalization constant will be returned by this function. The function will output two sets of solutions corresponding to the top 2 optimal solutions based on the posterior distribution. You can choose according to your expertise the one that is more reasonable.*

#### Description

It is a function that takes the LRR obtained from SNP array data and returns the estimated tumor and normal proportions. Currently, the function can performs the proportion estimations by assuming the number of tumor clones to be 1 or 2 or 3. The normalization step is not required and the normalization constant will be returned by this function. The function will output two sets of solutions corresponding to the top 2 optimal solutions based on the posterior distribution. You can choose according to your expertise the one that is more reasonable.

#### Usage

est\_mixture(BAF, LRR, chr, x, GT, seg\_raw = "NA", num\_tumor = 1)

#### Arguments

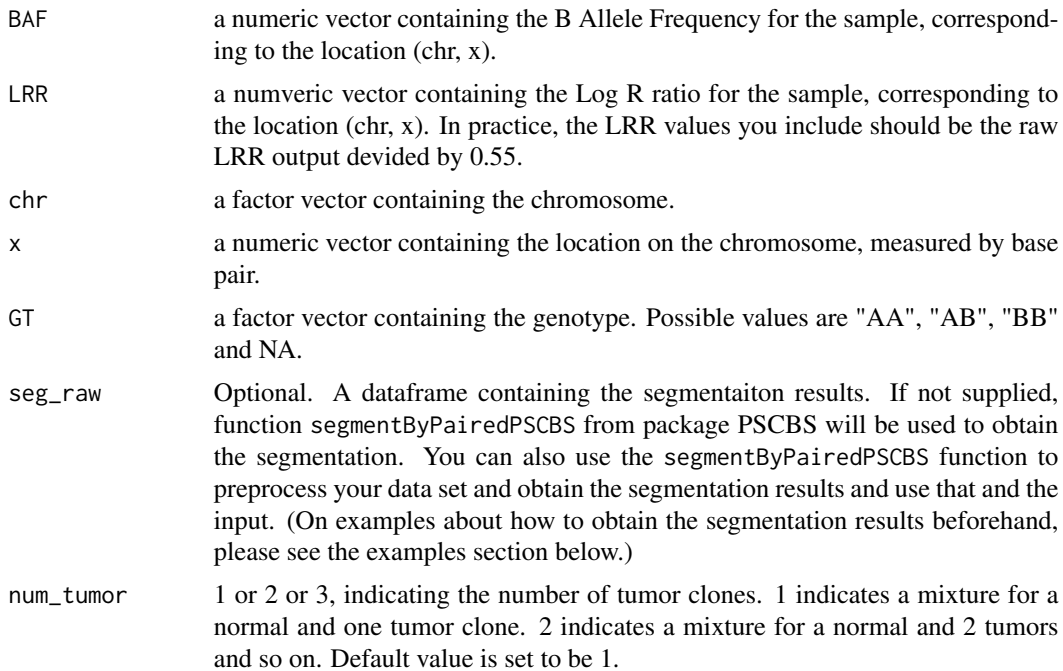

#### est\_mixture 3

#### Value

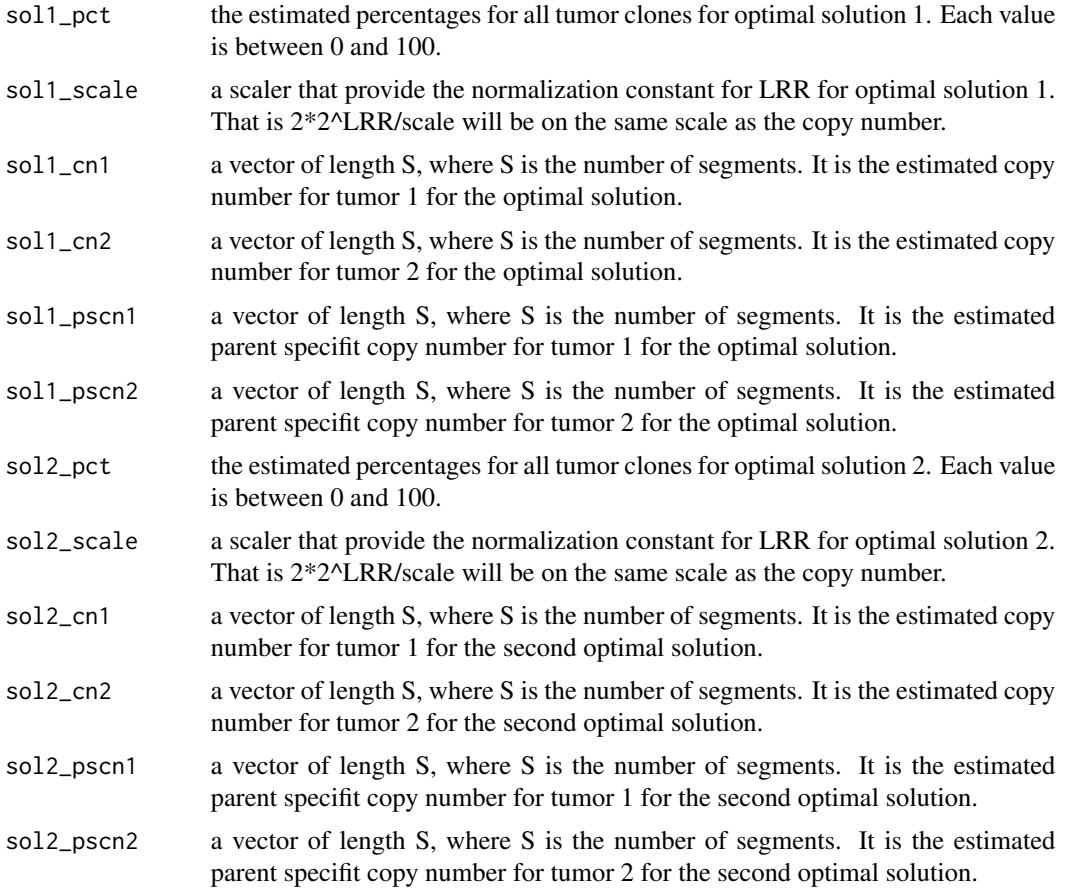

#### Examples

```
##########################################################
##
## short example
##
#########################################################
## first load the data
BAF <- example_data$BAF
LRR <- example_data$LRR ## In practice, the orignal LRR should be devided by 0.55
chr <- example_data$chr
loc <- example_data$x
GT <- example_data$GT
gt = (GT=='BB')*2+(GT=='AB')*1.5+(GT=='AA')-1;gt[gt==(-1)]=NA## then perform segmentation
gaps = PSCBS::findLargeGaps(x=loc,minLength=5e6,chromosome=chr)
if(!is.null(gaps)) knownSegments = PSCBS::gapsToSegments(gaps)
p \leftarrow 0.0001fit <- PSCBS::segmentByPairedPSCBS(CT=2*2^LRR,betaT=BAF,muN=gt,chrom=chr,
```

```
knownSegments=knownSegments,tbn=FALSE,x=loc,seed=1, alphaTCN=p*.9,alphaDH=p*.1)
seg_eg = fit$output
```
## then perform tumor mixture estimation by assuming 1 tumor clones out = est\_mixture(BAF, LRR, chr, loc, GT, num\_tumor = 1, seg\_raw = seg\_eg) out\$sol1\_pct out\$sol1\_scale ## References: Quantification of multiple tumor clones using gene array and sequencing data. ## Y Cheng, JY Dai, TG Paulson, X Wang, X Li, BJ Reid, C Kooperberg. ## Annals of Applied Statistics 11 (2), 967-991 ## Segmentation-based detection of allelic imbalance and loss-of-heterozygosity ## in cancer cells using whole genome SNP arrays. ## J Staaf, D Lindgren, J Vallon-Christersson, A Isaksson, H Goransson, G Juliusson, ## R Rosenquist, M H, A Borg, and M Ringner

est\_mixture\_wgs *It is a function that takes the count data obtained from whole genome sequencing (WGS) data and returns the estimated tumor and normal proportions. Currently, the function can performs the proportion estimations by assuming the number of tumor clones to be 1 or 2. The normalization step is not required and the normalization constant will be returned by this function. The function will output two sets of solutions corresponding to the top 2 optimal solutions based on the posterior distribution. You can choose according to your expertise the one that is more reasonable.*

#### Description

It is a function that takes the count data obtained from whole genome sequencing (WGS) data and returns the estimated tumor and normal proportions. Currently, the function can performs the proportion estimations by assuming the number of tumor clones to be 1 or 2. The normalization step is not required and the normalization constant will be returned by this function. The function will output two sets of solutions corresponding to the top 2 optimal solutions based on the posterior distribution. You can choose according to your expertise the one that is more reasonable.

#### Usage

```
est_mixture_wgs(exp_data, normal_snp, tumor_snp, f_path, num_tumor = 1)
```
#### Arguments

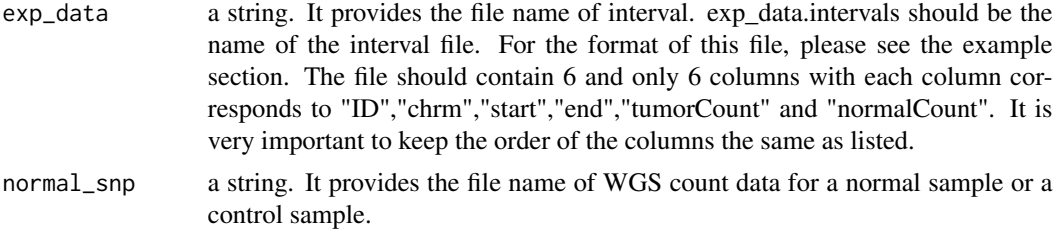

<span id="page-3-0"></span>

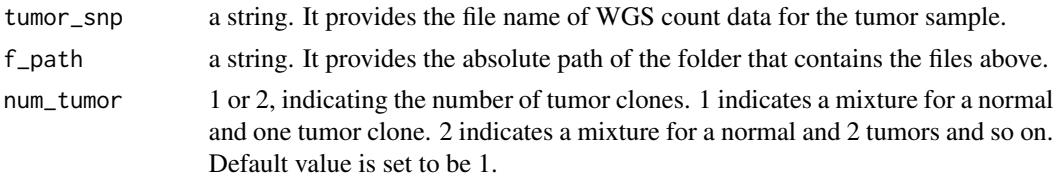

#### Value

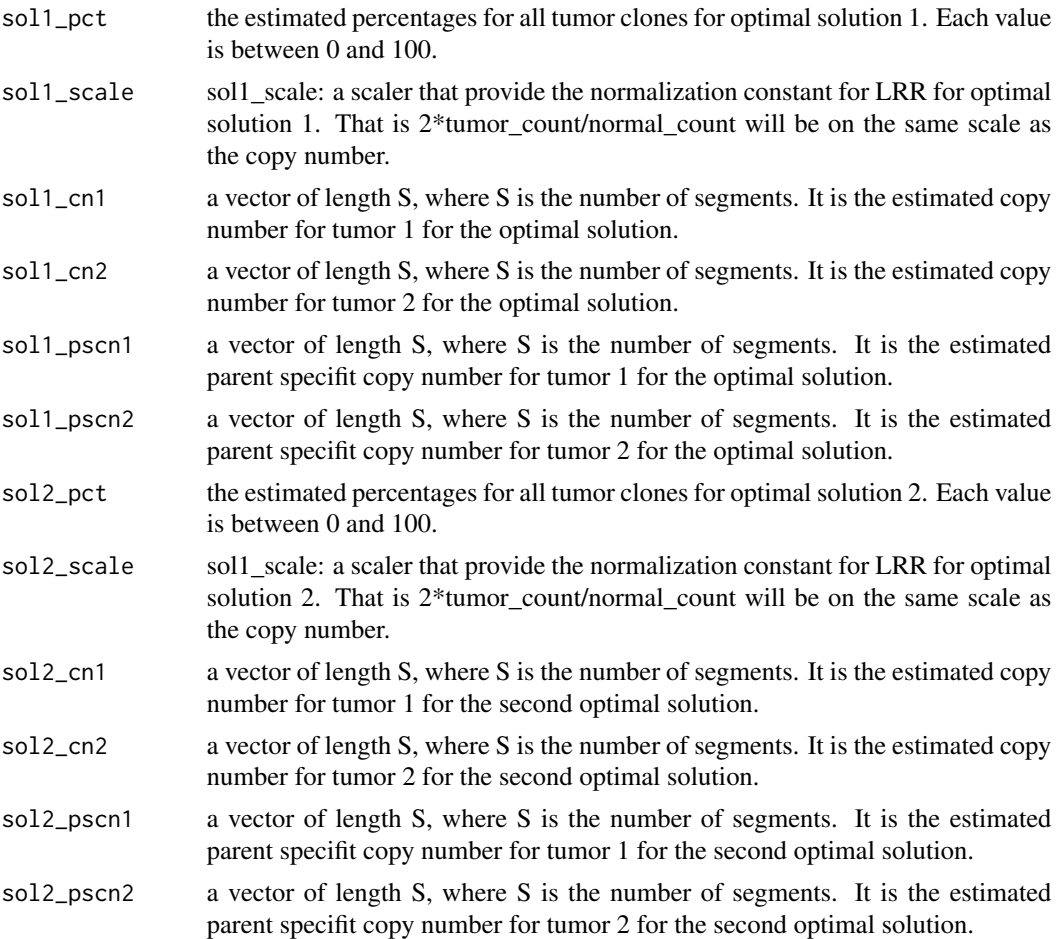

#### Examples

exp\_data = "data\_exp\_eg" ## exp\_data.intervals should be the file name of the segments. ## For the format of the input files, you can use the example code below. normal\_snp = "snp\_norm\_eg" ## snp\_norm\_eg.txt should be the count file name for the normal sample. tumor\_snp = "snp\_tum\_eg" ## snp\_tum\_eg.txt should be the count file name for the tumor sample. f\_path = system.file("extdata",package="EstMix") ## f\_path should be the absolute path of folder that contains the txt and interval files. out\_wgs = est\_mixture\_wgs(exp\_data, normal\_snp, tumor\_snp,f\_path,num\_tumor = 1) out\_wgs\$sol1\_pct out\_wgs\$sol1\_scale

```
## for the format of the input files, please see the following code
data_exp_path = file.path(f_path, paste("/", exp_data, ".intervals", sep=""))
snp_norm_path = file.path(f_path, paste("/",normal_snp, ".txt", sep=""))
snp_tumor_path = file.path(f_path, paste("/",tumor_snp, ".txt", sep=""))
data_exp = read.table(data_exp_path);
colnames(data_exp) = c("ID","chrm","start","end","tumorCount","normalCount")
snp_norm = read.table(snp_norm_path)
snp_tum = read.table(snp_tumor_path)
```

```
## References: Quantification of multiple tumor clones using gene array and sequencing data.
## Y Cheng, JY Dai, TG Paulson, X Wang, X Li, BJ Reid, C Kooperberg.
## Annals of Applied Statistics 11 (2), 967-991
```
# <span id="page-6-0"></span>Index

est\_mixture, [2](#page-1-0) est\_mixture\_wgs, [4](#page-3-0)